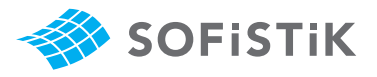

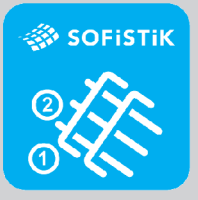

# SOFiSTiK Reinforcement **Detailing**

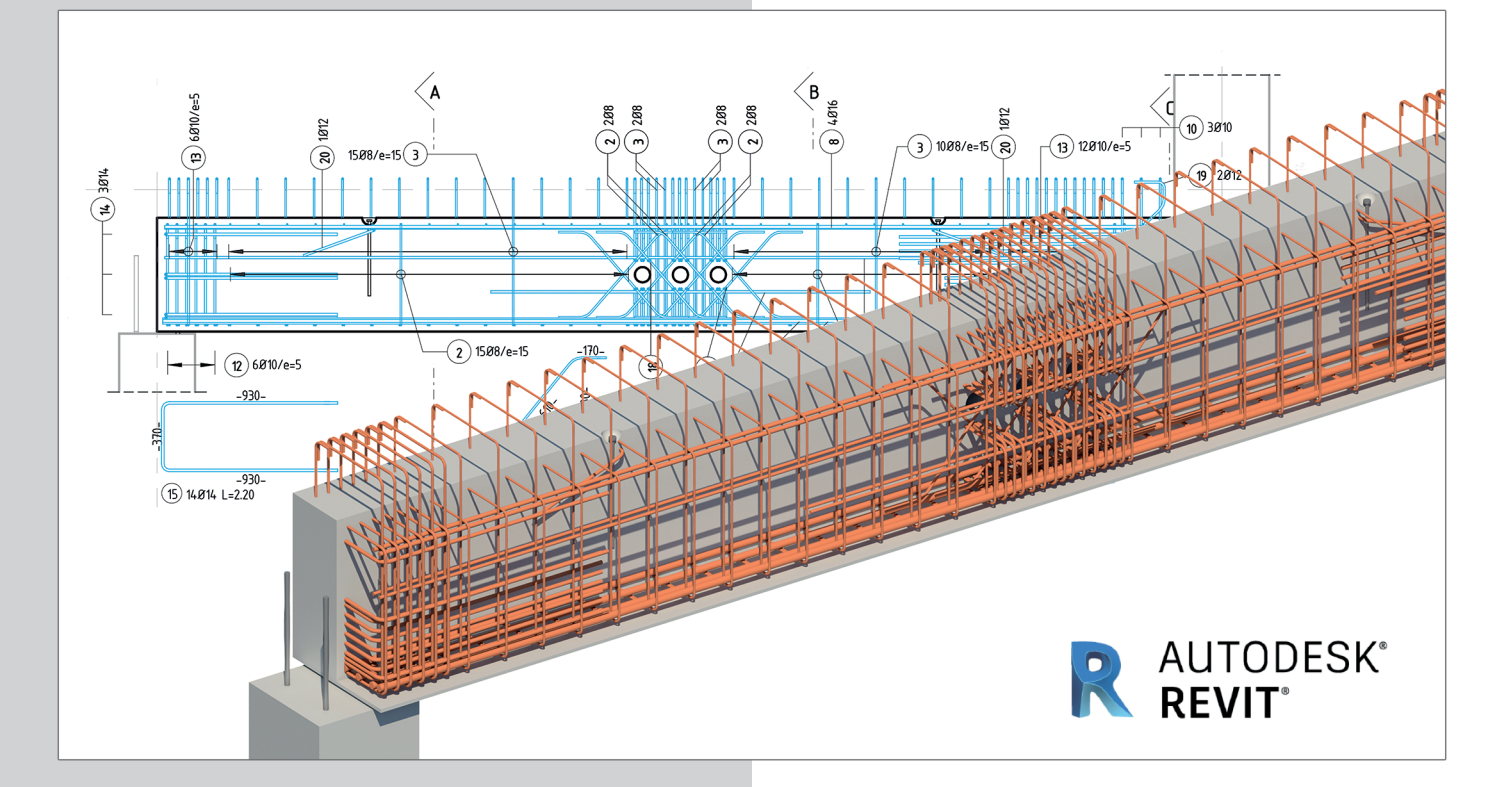

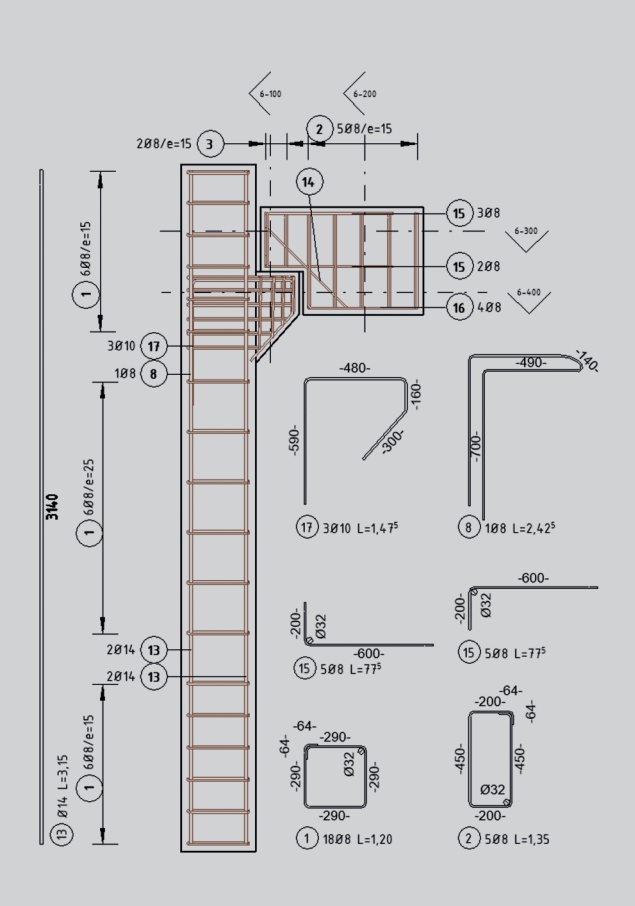

SOFiSTiK Reinforcement Detailing accélère de manière significative la création de plans de ferraillage 2D à partir de modèles 3D d'armature dans Autodesk® Revit®.

L'outil est constitué du logiciel ainsi que d'une bibliothèque de familles qui peuvent être facilement modifiées pour s'adapter aux standards régionaux ou de l'entreprise. Sont aussi inclus les outils pour la création de liste d'armatures, nomenclature de façonnage et liste de découpe pour treillis soudés.

## **Fonctionnalités essentielles**

- ++ Nomenclatures d'armatures et de façonnage
- + Génération d'armatures dans des éléments à géométrie complexe
- ++ Outils d'annotations automatiques pour les barres et treillis soudés
- ++ Création de schémas de façonnage (barres) ou de découpe (treillis soudés)

Téléchargez une version d'essai gratuite pour 30 jours **www.sofistik.fr/rcd**

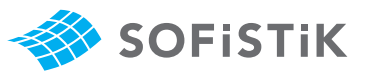

# Méthodologie pour les plans de ferraillage

# **Modélisation 3D**

**1**

**2**

**3**

Créez votre modèle 3D avec la plateforme Autodesk Revit et positionnez les armatures dans votre structure. Utilisez les divers outils SOFiSTiK pour accélérer ce processus ou modifier des armatures déjà en place. De manière complémentaire, SOFiSTiK fournit un certain nombre de formes d'armature et autres familles Revit utiles.

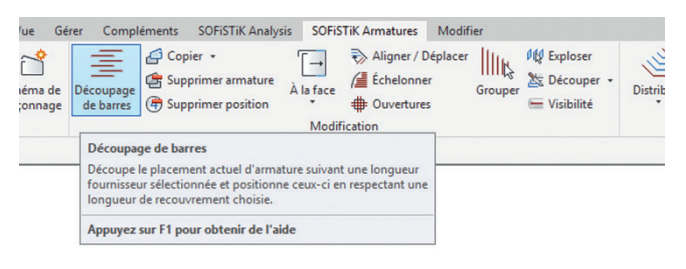

## **Annotation**

Utilisez les diverses commandes d'annotation pour numéroter les barres, insérer des étiquettes et masquer des armatures si nécessaire. Générez des schémas de façonnage et placez-les sur les plans.

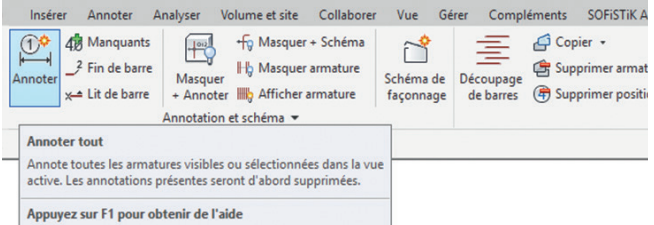

## **Nomenclatures**

Générez des nomenclatures de façonnage pour les barres et treillis soudés, y compris les schémas de découpe pour les treillis selon différentes normes et langues. Utilisez les gabarits standards ou personnalisez les pour convenir aux standards de votre entreprise. Toutes les nomenclatures sont disponibles au format DOCX et PDF.

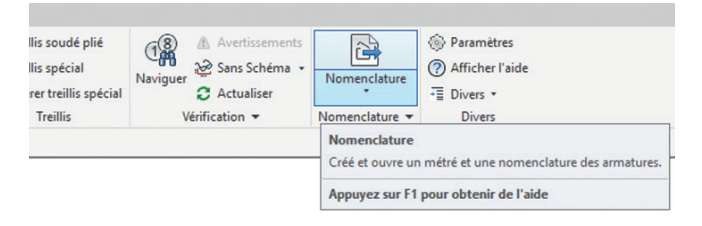

**The Communication** 

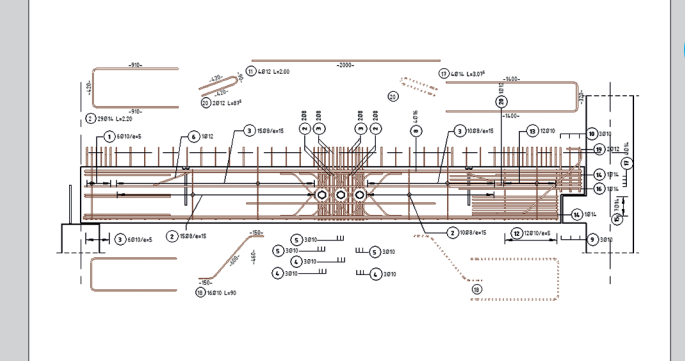

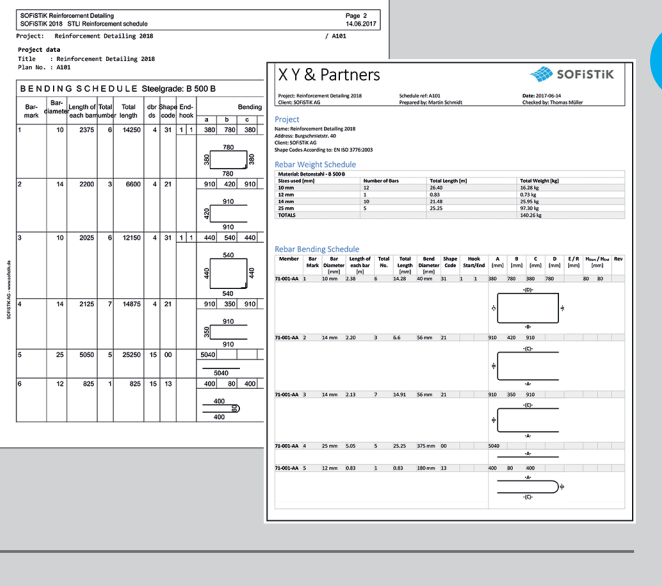

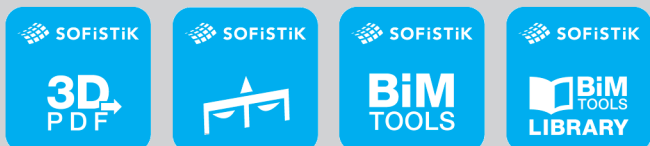

Aussi disponible sur l'Autodesk® App Store.